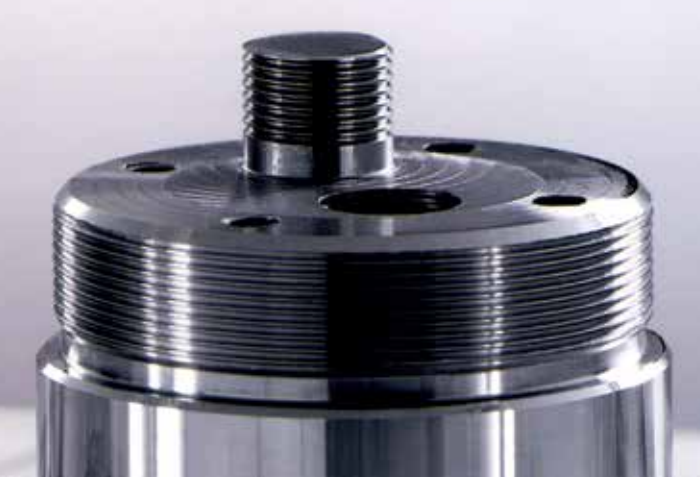

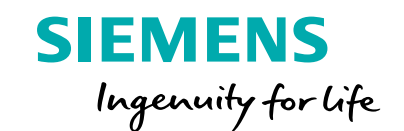

# Tips and tricks for SINUMERIK Operate

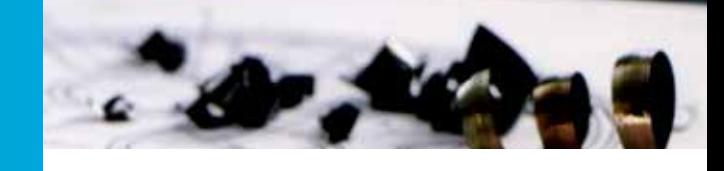

# **Functions**

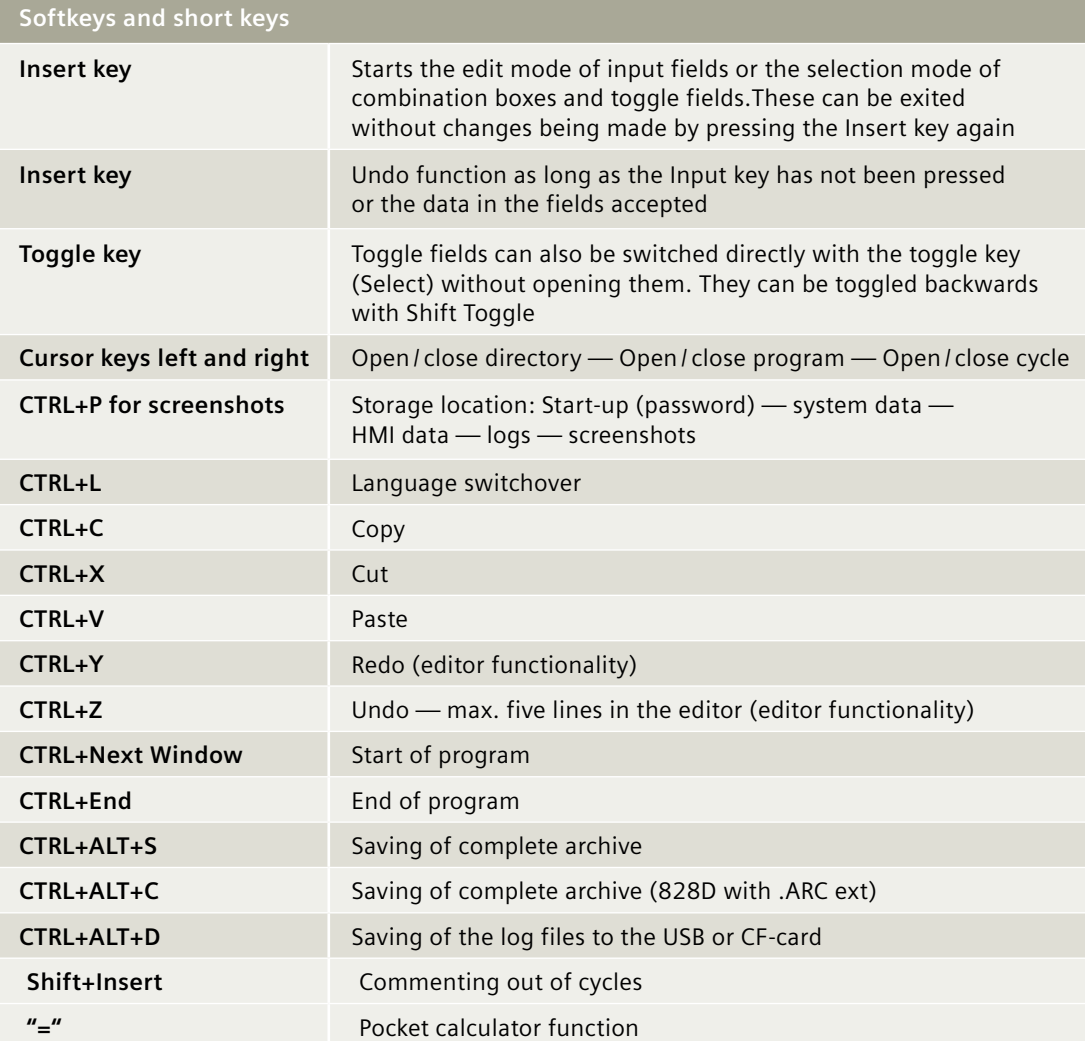

### **Advanced commands for G-code programming**

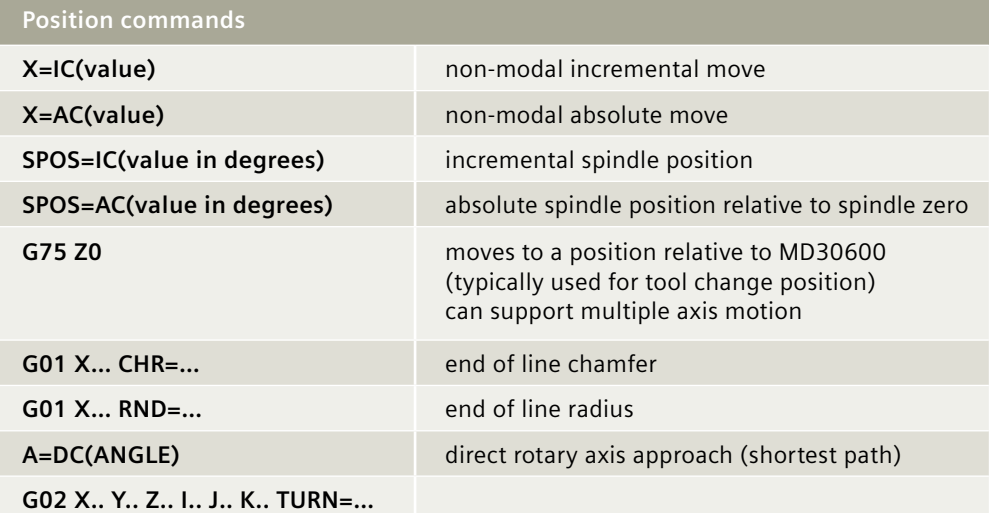

## **Sub-programs and loops**

**CALL "sub name"** calls up an outside program

#### **Repeating events within a program**

MARKE\_1: CALL "SUB NAME" MARKE\_2: REPEAT MARKE\_1 MARKE\_2 P=(# of loops) M17 ; End of Sub Program

# **Calling a sub-program with the external call function use when program resides on external memory**

EXTCALL("LOCAL DRIVE:T1.WPD/TEST.MPF"); use for CF card memory EXTCALL("/CARD/USER/SINUMERIK/DATA/PROG/T1.WPD/TEST.MPF");MUST USE FULL PATH FOR VER7.05 OR OLDER EXTCALL("USB:T1.WPD/TEST.MPF"); USB cal

# **Calling a program from within a different folder in NC / Workpieces**

CALL "/\_N\_WKS\_DIR/\_N\_TEST\_WPD/\_N\_TEST1\_SPF" or CALL  $(\sqrt[n]{N_{NN}}$  WKS\_DIR $\sqrt[N]{N_{NN}}$  TEST\_WPD $\sqrt[N]{N_{NN}}$  TEST1\_SPF")

REPEAT N100 N100 **will repeat a single line of your program**

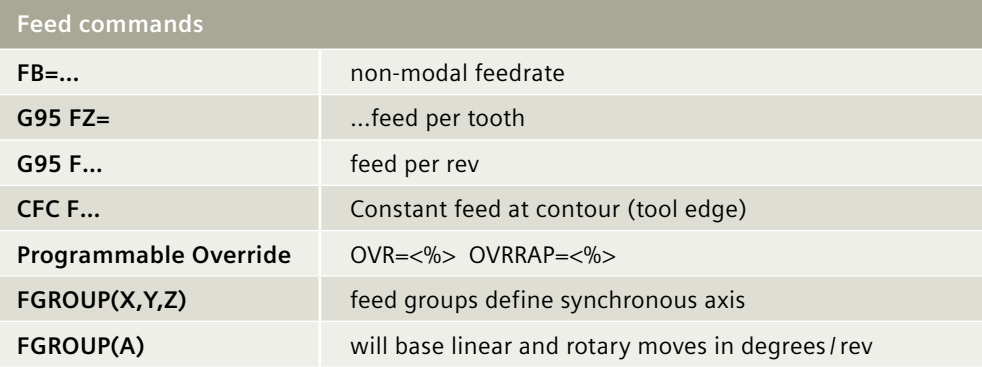

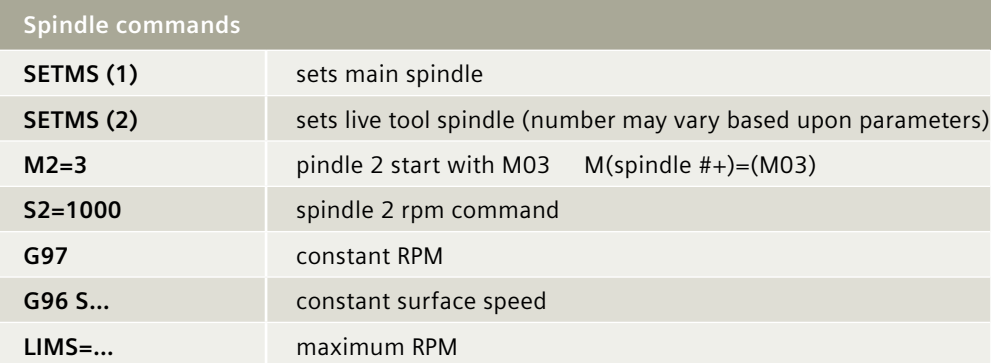

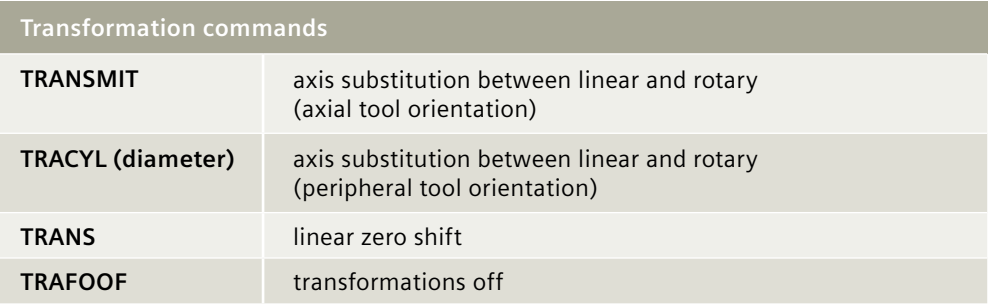

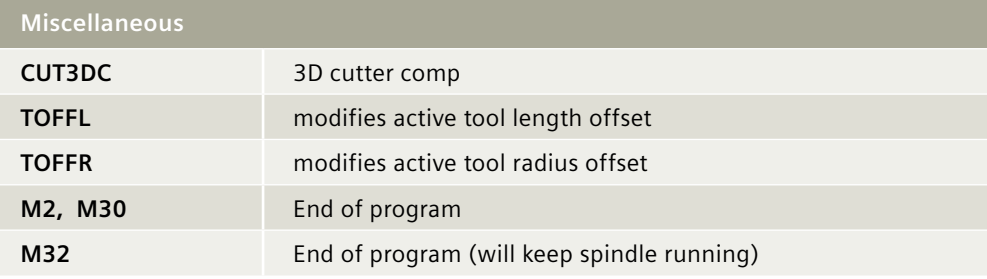

# **Formulas**

**Arc Length =** Diameter x 3.1415 x (angle/360) for cylinder surface transformation

**Harp V Thread:** Thread height = 0.86603 \* thread pitch

**American National Thread:** Thread height = .64952 \* thread pitch

**Threads Per Inch** = 1 / thread pitch

# **Published by Siemens Industry, Inc.**

390 Kent Avenue Elk Grove Village, IL 60007

1-800-879-8079

Order No. MBTD-PR008-0216

Printed in USA © 2016 Siemens Industry, Inc.

usa.siemens.com/cnc

This brochure contains only general descriptions or performance features, which do not always apply in the manner described in concrete application situations ormay change as the products undergo further development. Performance features are valid only if they are formally agreed upon when the contract is closed.

Siemens is a registered trademark of Siemens AG. Product names mentioned may be trademarks or registered trademarks of their respective companies. Specifications are subject to change without notice.